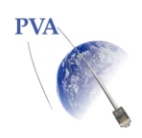

## PVA Virus Scan Integration Module Process Overview

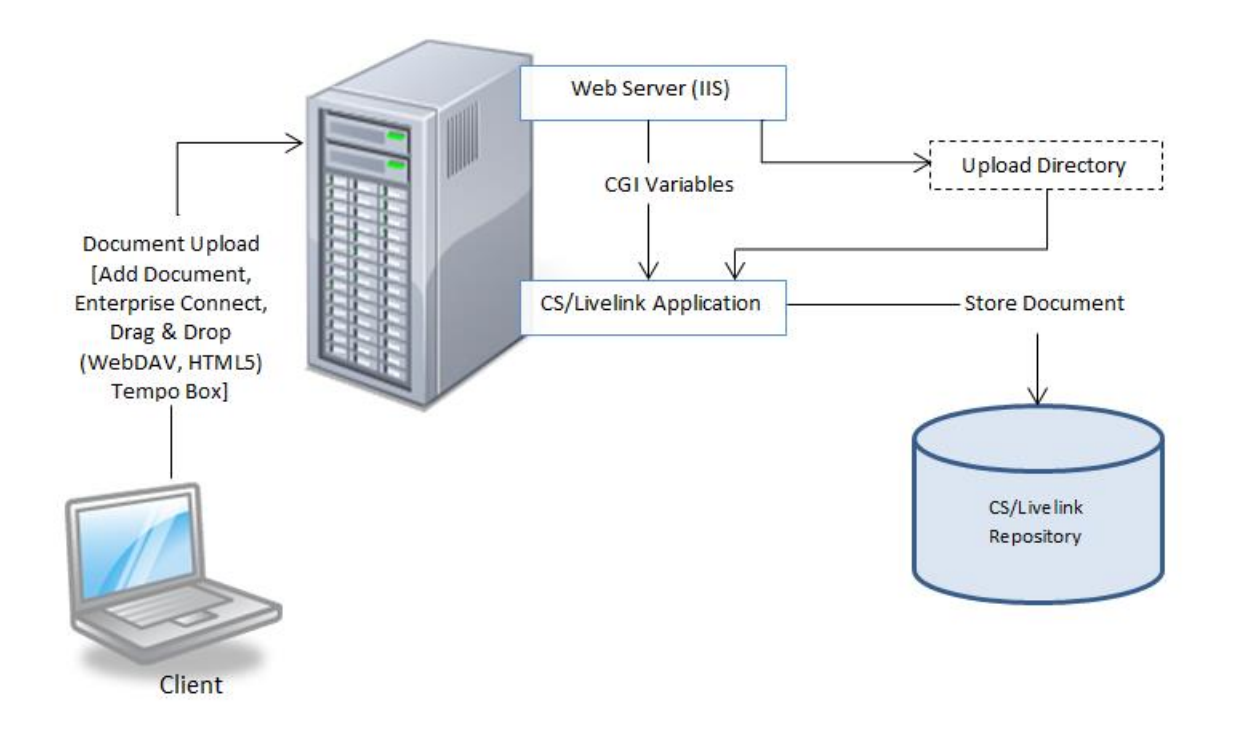

Open Text ECM (Livelink & Content Server) Document Upload Process:

- 1. Client submits document upload request via a standard web form to CS/Livelink.
- 2. The web server receives the request and stores the document in the upload directory.
- 3. The web server then passes CGI variables to CS/Livelink including the path to the uploaded file.
- 4. CS/Livelink performs some basic verifications on the uploaded file and CGI variables.
- 5. If all verifications are successful, then CS/Livelink stores the uploaded file in the repository.
- 6. If any verification fails, the user is presented with an error message.
- 7. The temporary file in the upload directory is deleted.

The PVA Virus Scan Integration module performs an additional verification test while the file is waiting in the temporary upload directory on the web server. This additional verification test is submitted to the appropriate command line virus scan software running on the CS/ Livelink server. If a virus is detected, then an error message is returned to the user with some details from the command line scan results.